## **4.2 Vector Addition**

- **I 4.2 I** can add and subtract vectors **graphically.**
- **I 4.3 I** can add and subtract **vectors using the component method.**

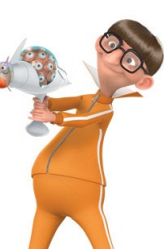

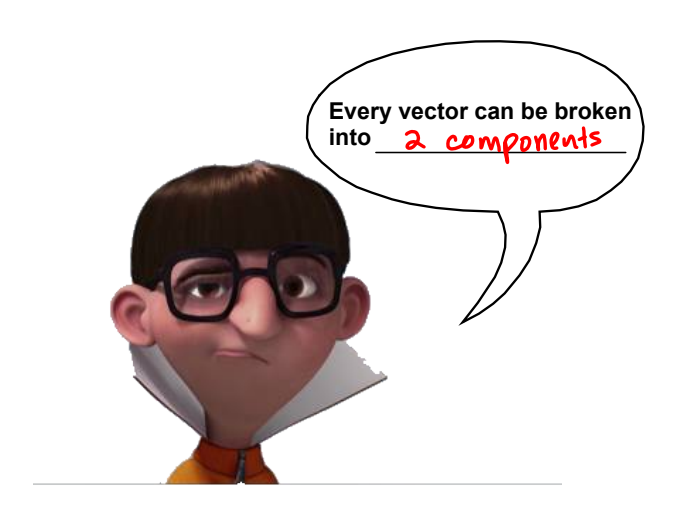

#### **2 Methods of Adding Vectors**

- **1. Graphical Method**
	- « Head-to-Tail Addition
- **2. Component Method**

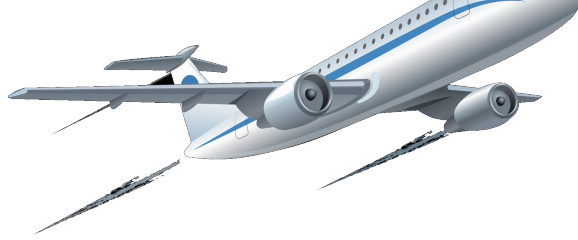

### **Simple Vector Addition**

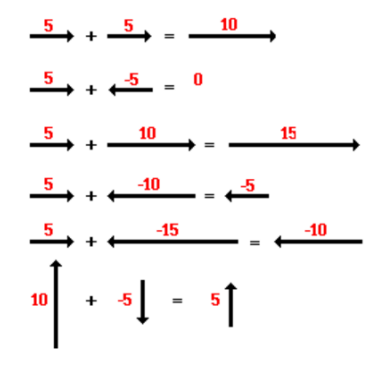

Adding vectors graphically: Place the tail of the second at the head of the first. The sum points from the tail of the first to the head of the last.

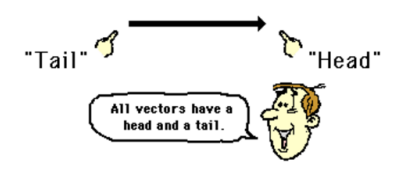

#### Graphical Method: Head-to-Tail Addition **Graphical Method: Head-to-Tail Addition**

Adding vectors graphically: Place the tail of the second at the head of the first. The sum points from the tail of the first to the head of the last.

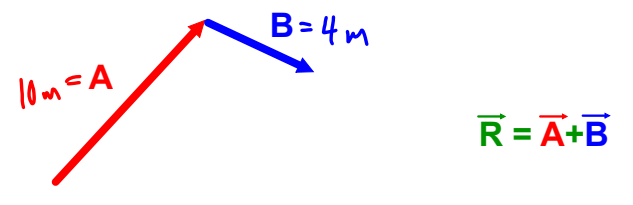

#### **Graphical Method: Head-to-Tail Addition**

Adding vectors graphically: Place the tail of the second at the head of the first. The sum points from the tail of the first to the head of the last.

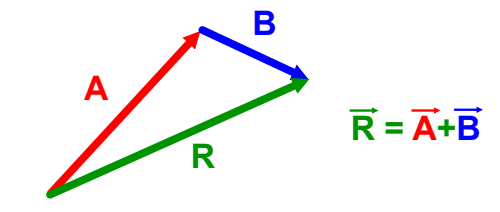

#### **Component Method**

**Adding Vectors Using Components:** 

- 1. Find the components of each vector to be added.
- 2. Add the x- and y-components separately.
- 3. Find the resultant vector.

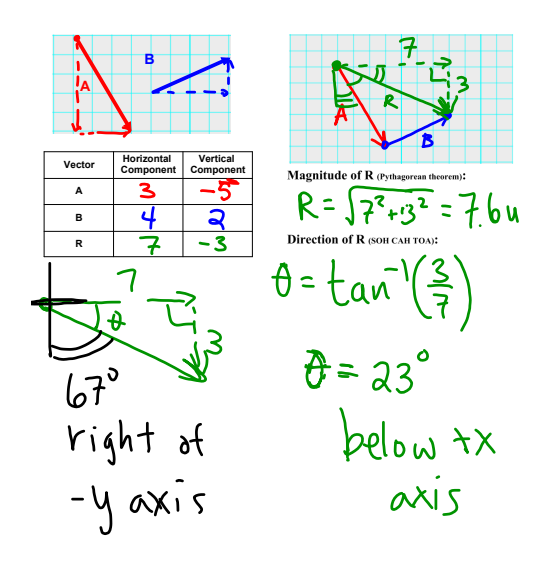

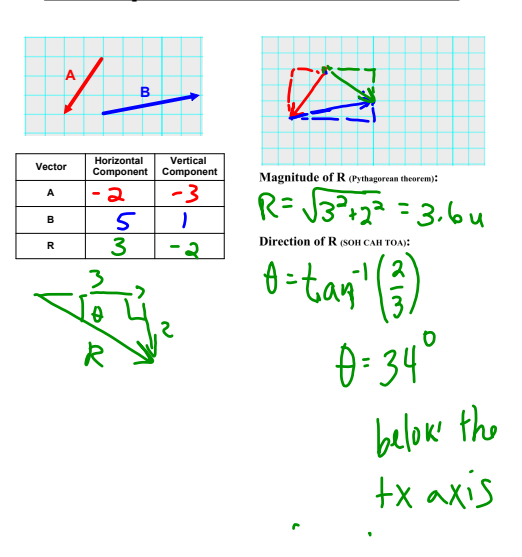

# **HOMEWORK** Worksheet

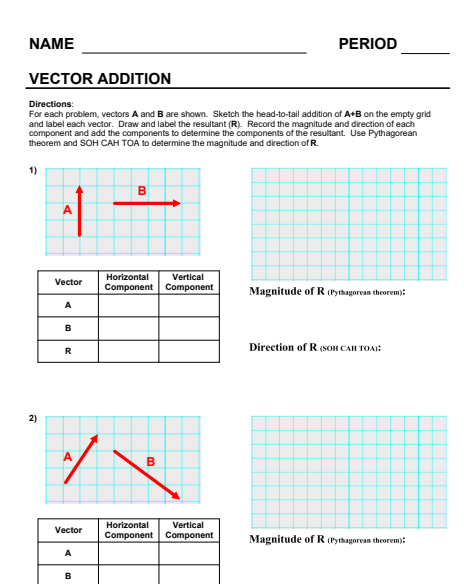

**R**

#### **Example 2: Vector Addition**

#### **4.2 Vector Addition**

**October 09, 2018**

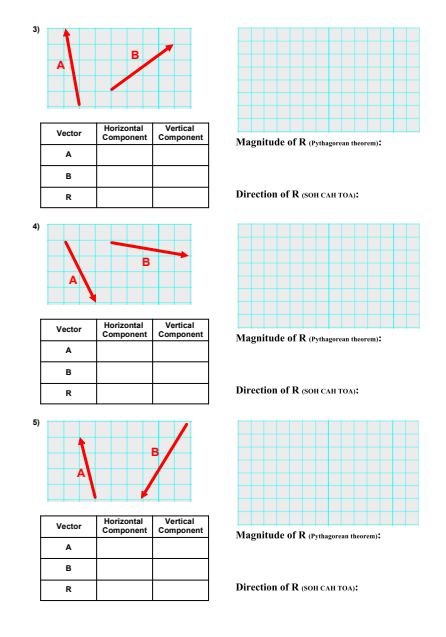